April 7

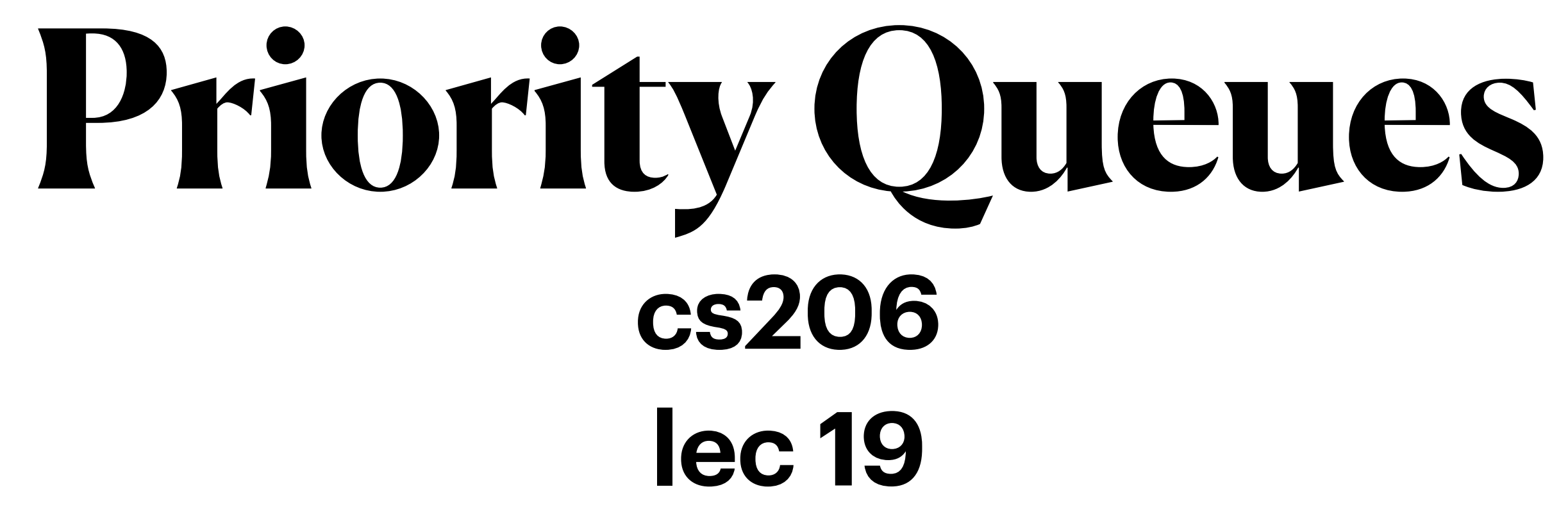

# Priority Queue

- A queue that maintains order of elements according to some priority
	- Removal order, not general order
		- the rest may or may not be sorted

# Key Value Pairs

- Priority Queues are usually described as being on Key-Value Pairs
	- akin to Hashtables
- Priority queues are ordered by the key, which may be:
	- derived from the Value element (which may be a large, complex object)
		- one field
		- combination of fields
	- independent of Value element
		- for example: insertion time
- best practice is make keys implement Comparable relation between keys using compareTo
- Keys ideally:
	- are unique
		- how to handle duplicate keys?
	- have a natural ordering.
		- Contrast to hashtables in which key ordering is irrelevant

# Priority Queues in real world

- Homework
	-
- key= f(due date, difficulty, annoyance) • Others items in priority queues
	- what is the key?

# PriorityQueue Interface

```
public interface QueueInterface<Q> { 
     boolean isEmpty(); 
     int size();
     boolean offer(Q q);
     Q poll();
     Q peek(); 
}
```

```
public interface PriorityQInterface<K extends Comparable<K>, V> {
     boolean isEmpty();
     int size();
     boolean offer(K key, V value);
     V poll();
     V peek();
```
}

## AbstractPriorityQueue

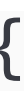

public abstract class AbstractPriorityQueue <K extends Comparable<K>, V> implements PriorityQInterface<K,V> {

```
 enum Ordering { ASCENDING, DESCENDING }
    protected Ordering order;
    protected class Pair<L extends Comparable<L>, W> implements Comparable<Pair<L,W>> {
        /** Hold the key */
        final L theK;
        /** Hold the value*/
        final W theV;
        public Pair(L kk, W vv) {
           theK = kk;theV = vv; }
        @Override
        public int compareTo(Pair<L, W> o) {
            if (Ordering.ASCENDING == order || Ordering.MIN==order)
               return theK.compareTo(o.theK);
           return o.theK.compareTo(theK);
 }
        public String toString() {
            return "{{"+theK+" " +theV+"}}";
 }
 }
```
# PQ Implementation

- Questions:
	- How to store keys and values
		- handling of duplicate keys
	- Is the storage:
		- ordered?
		- size bound?

CS206

### (Internally Unordered) Priority Q

```
public class PriorityQueue<K extends Comparable<K>, V> extends AbstractPriorityQueue<K,V> {
     private static int CAPACITY = 200;
     private Pair<K,V>[] pqStore;
     private int size;
     public PriorityQueue() {
         this(Ordering.MIN);
 }
     public PriorityQueue(Ordering order) {
         this.order=order;
         pqStore = (Pair<K,V>[]) new Pair[CAPACITY];
         this.size=0;
 }
     public int size() {
         return size;
 }
     public boolean isEmpty() {
         return size==0;
 }
     public boolean offer(K newK, V newV) {
         if (size==CAPACITY)
             return false;
        Pair<K, V > entry = new Pair<>(newK, newV);
         pqStore[size]=entry;
         size++;
         return true;
 }
```
# peek & poll

```
 public V peek() {
        int lmin = getNext();
        if (\text{lmin} < 0) return null;
         Pair<K,V> entry = pqStore[lmin];
         if (entry==null) return null;
        return entry.theV;
 }
```

```
 public V poll() {
        if (size==0) return null;
        if (size==1) {
            Pair<K, V> entry = pqStore[0];
             pqStore[0]=null;
             size=0;
            return entry.theV;
 }
        int lmin = getNext();
         Pair<K,V> entry = pqStore[lmin]; 
         remove(lmin);
        size--;
        return entry.theV;
 }
```
# getNext(), remove(lmin)

write them.

### Example

```
 pq.offer(1,"Jane");
 pq.offer(10,"WET");
 pq.offer(5, "WAS");
System.out.println(pq.poll());
System.out.println(pq.poll());
System.out.println(pq.poll());
 System.out.println();
 pq = new PriorityQueue<>(Ordering.MAX);
 pq.offer(1,"Jane");
 pq.offer(10,"WET");
 pq.offer(5, "WAS");
System.out.println(pq.poll());
System.out.println(pq.poll());
System.out.println(pq.poll());
```
- PriorityQueue<Integer, String> pq = new PriorityQueue<>(Ordering.MIN);
	-
	-
	-

### (Internally Ordered) Priority Q

public class PriorityQueueSAL<K extends Comparable<K>, V> extends AbstractPriorityQueue<K,V> {

```
 final private SAL<Pair<K,V>> pqStore;
   public PriorityQueueSAL() { this(Ordering.ASCENDING); }
    public PriorityQueueSAL(Ordering order) {
        this.order=order;
        pqStore = new SAL<>(SAL.Ordering.DESCENDING);
 }
   public int size() {
        return pqStore.size();
 }
   public boolean isEmpty() {
         return pqStore.isEmpty();
 }
    public boolean offer(K newK, V newV) {
        pqStore.add(new Pair<>(newK, newV));
 }
   public V poll() {
        if (isEmpty())
             return null;
        Pair<K, V> p = pqStore.getAndRemove(pqStore.size() - 1); return p.theV;
 }
```
*return true; // Note that this always succeeds, so always return true.*

# Binary Heap

- A heap is a "binary tree" storing keys at its nodes and satisfying:
	- $\Box$  heap-order: for every internal node  $\upsilon$  other than root,  $key(v) \geq key(parent(v))$
	- $\Box$  "complete binary tree": let  $h$  be the height of the heap
		- $\Box$  Heap is filled from top down and within a level from left to right.
		- $\blacklozenge$  at depth  $h$ , the leaf nodes are in the leftmost positions ◆last node of a heap is the rightmost node of max depth
		-

### • A binary heap storing n keys has a height of O(log<sub>2</sub>n)

# Height of a Heap

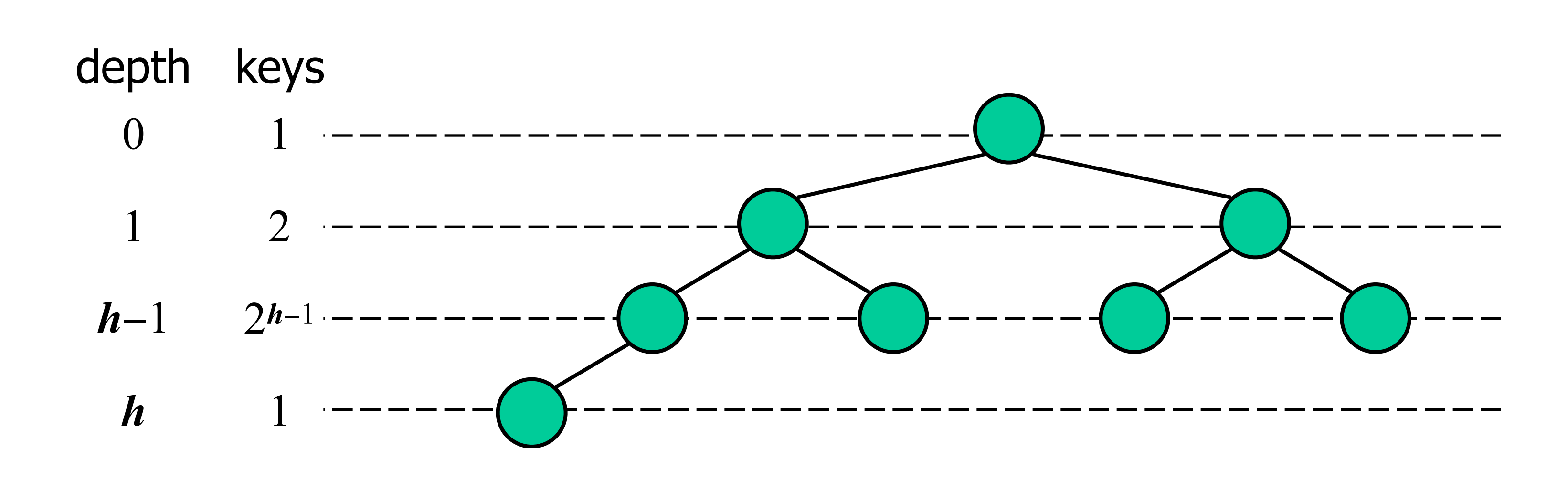

## Insertion into a Heap

- 
- Insert as new last node • Need to restore heap order

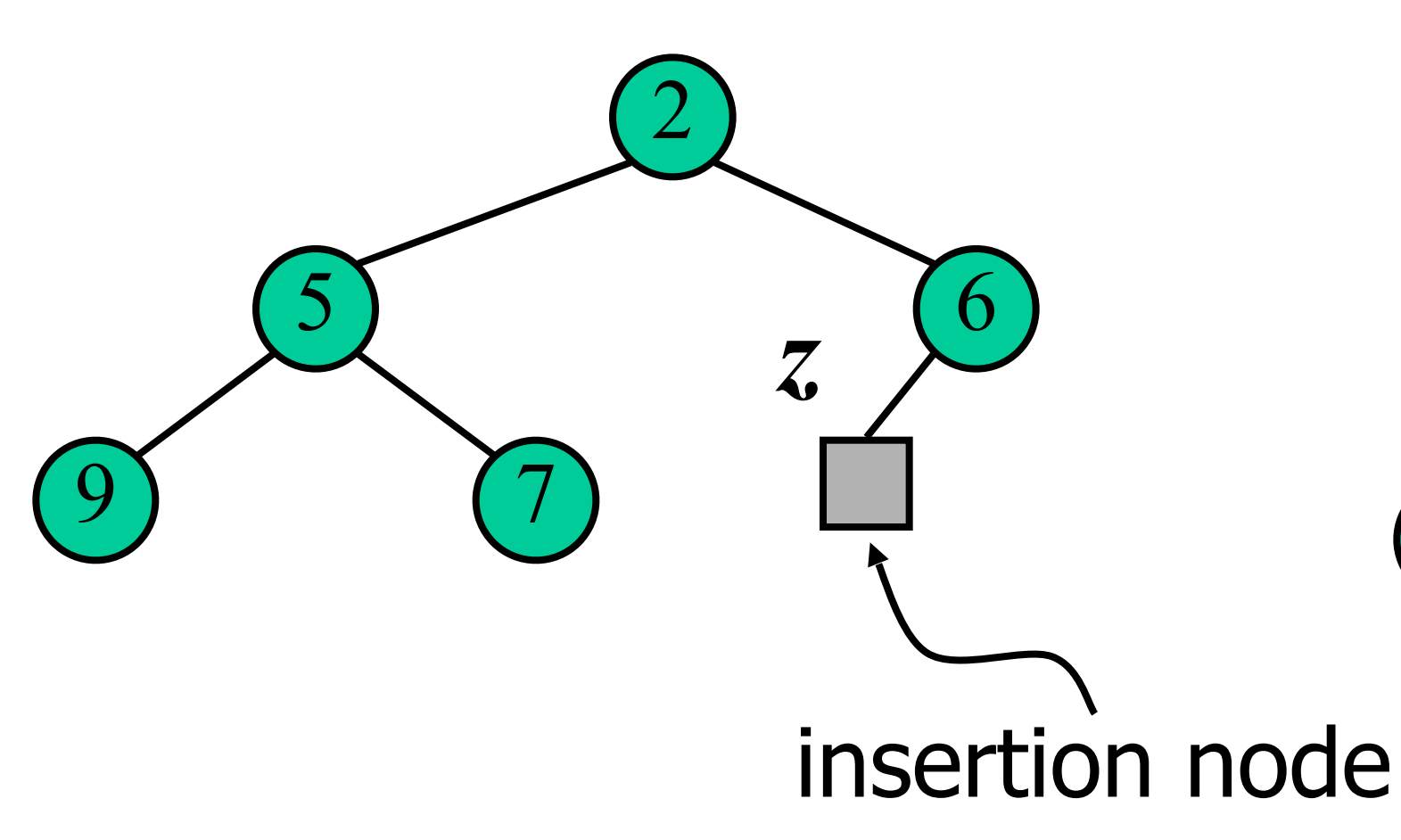

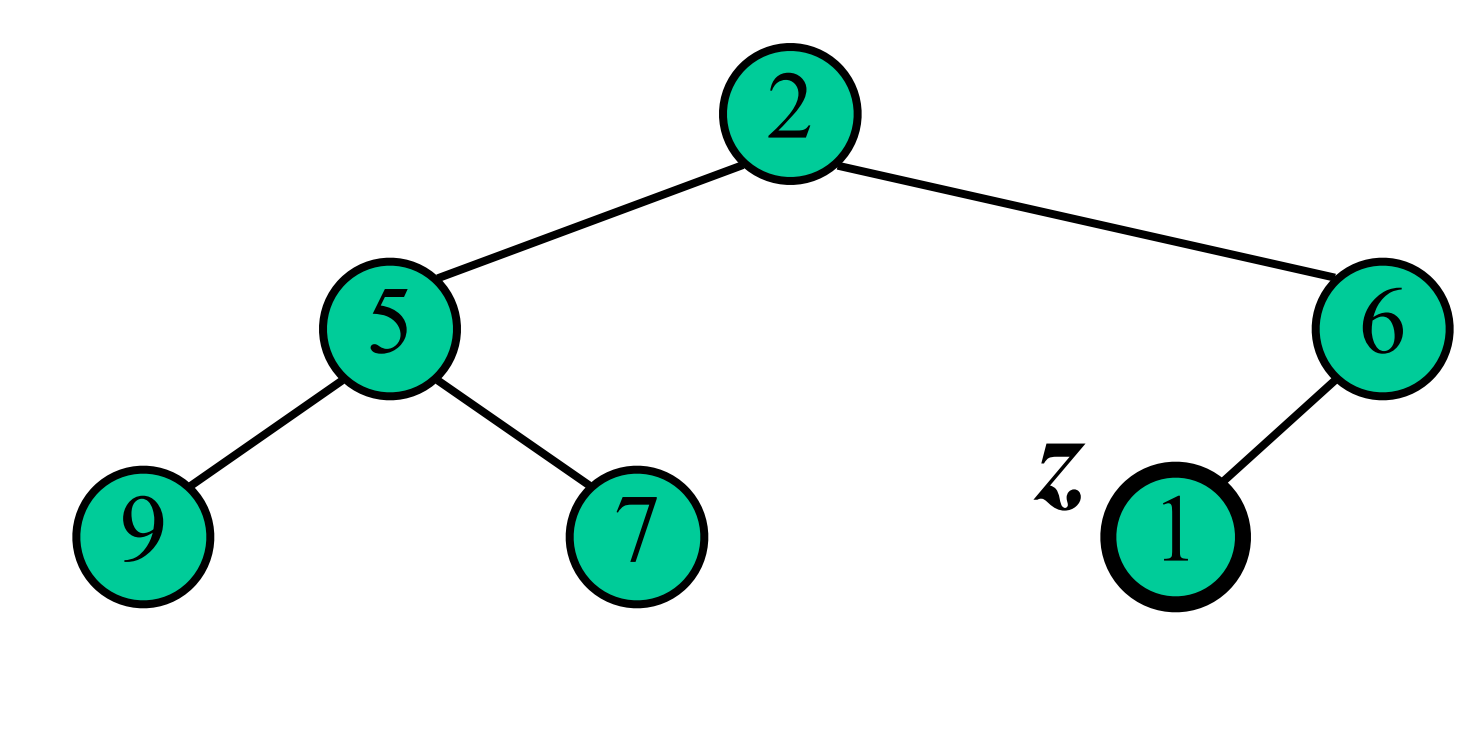

- Restore heap order
	- swap upwards
	- stop when finding a smaller parent
	- or reach root
- $\bullet$   $O(logn)$

## Upheap

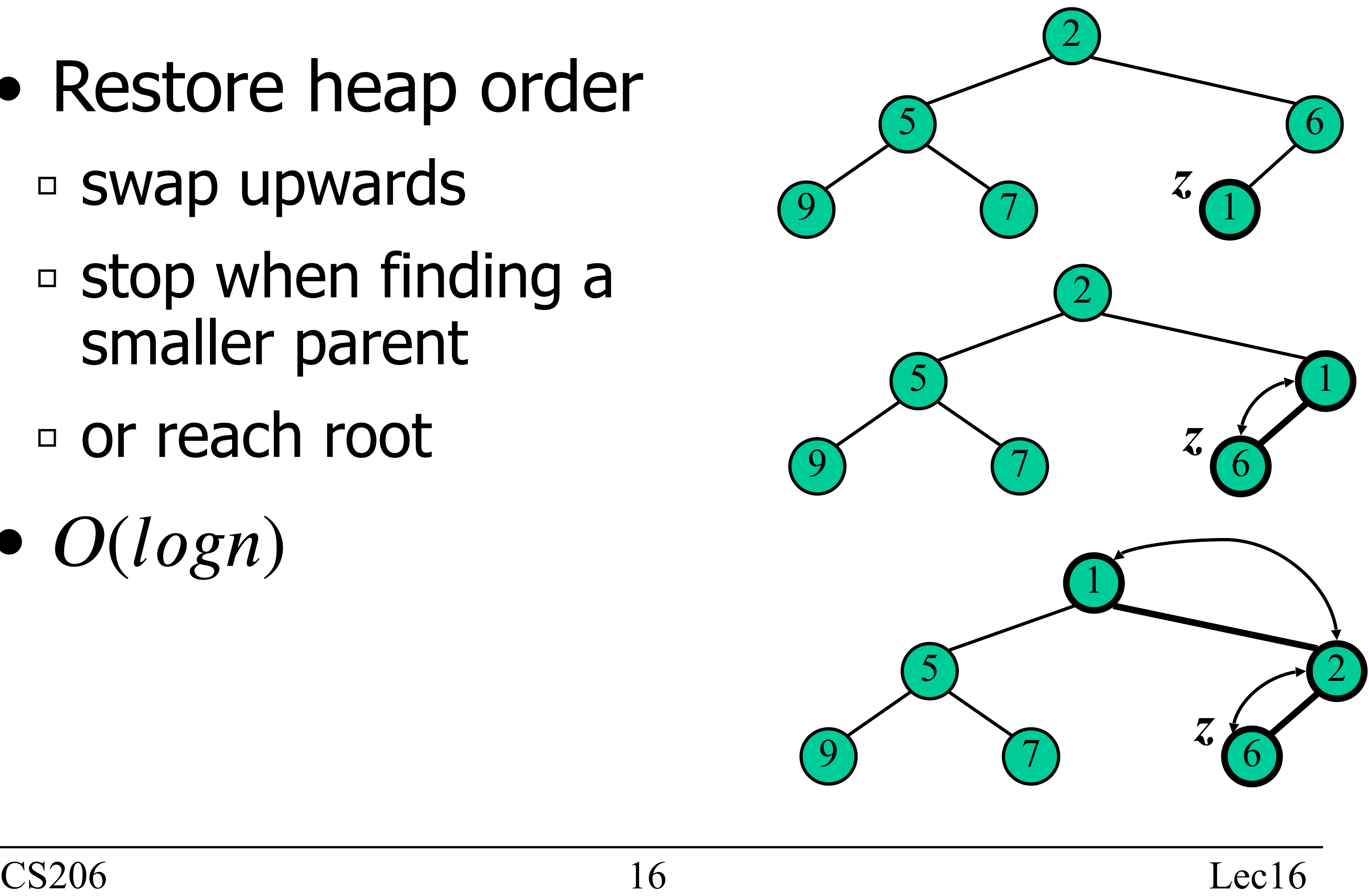

### **Priority Queue using Heaps startup**

public class PriorityQHeap<K extends Comparable<K>, V> implements PriorityQInterface<K,V>  $\{$ 

*/\*\* The default size of the heap. This corresponds to a max depth or 10. \*/* private static final int CAPACITY = 1032; */\*\* The array that holds the heap. \*/* private Pair<K,V>[] backArray; */\*\* The number of items actually in he heap. \*/* private int size; */\*\* The way in which the heap is ordered \*/* final private Ordering order;

 public PriorityQHeap() { this(Ordering.MIN, CAPACITY); }

 public PriorityQHeap(Ordering order, int capacity) { this.order=order; backArray = new Pair[capacity]; }

### **Heap Insertion Priority Queue offer method**

```
public boolean offer(K key, V value) { 
     if (size>=(backArray.length-1)) 
         return false; // no space in the array
     // put in at end
     int loc = size++;
     backArray[loc] = new Pair<K,V>(key, value);
     // up heap
    int upp = (\text{loc}-1)/2;
    while (loc!=0) {
         if (0 > backArray[loc].doCompare(backArray[upp])) { 
             // swap and climb
             Pair<K, V> tmp = backArray [upp];
              backArray[upp] = backArray[loc];
             background \text{backArray} [\text{loc}] = \text{tmp};
             loc = upp;upp = (loc-1)/2; } 
         else { 
             break;
 } 
 } 
     return true;
 }
```
### Poll

- Removing the root of the heap ▫ Replace root with last node  $\Box$  Remove last node  $\omega$ 
	- Restore heap order

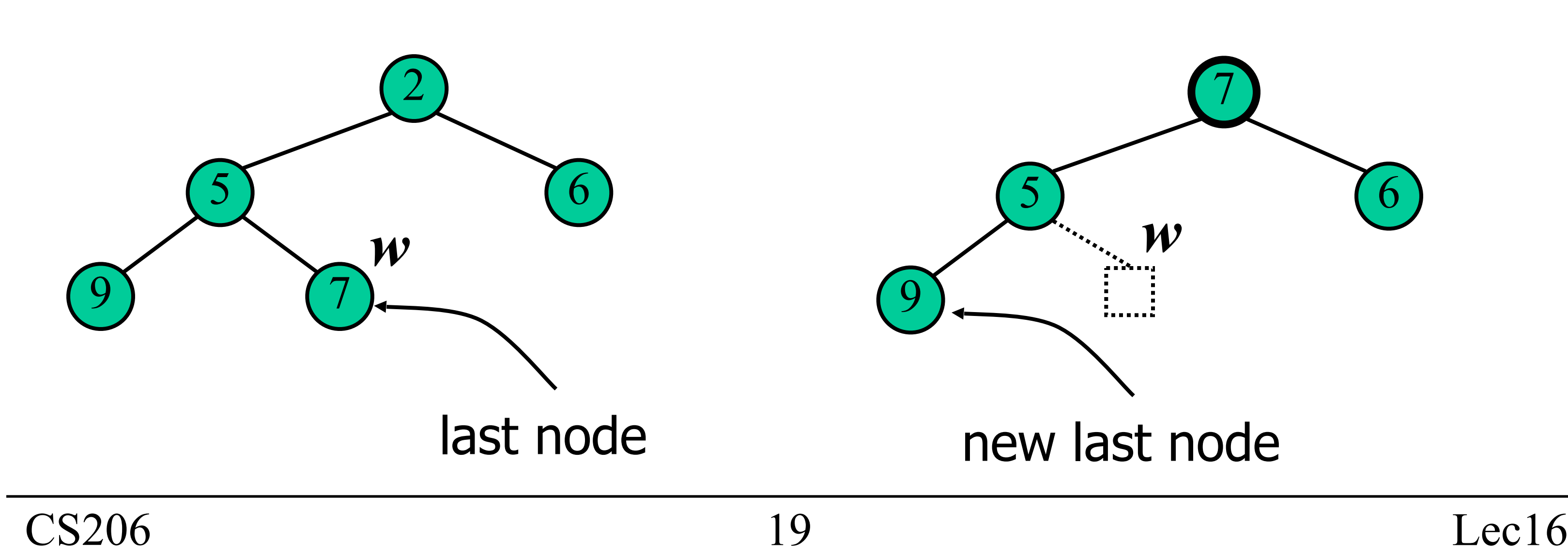

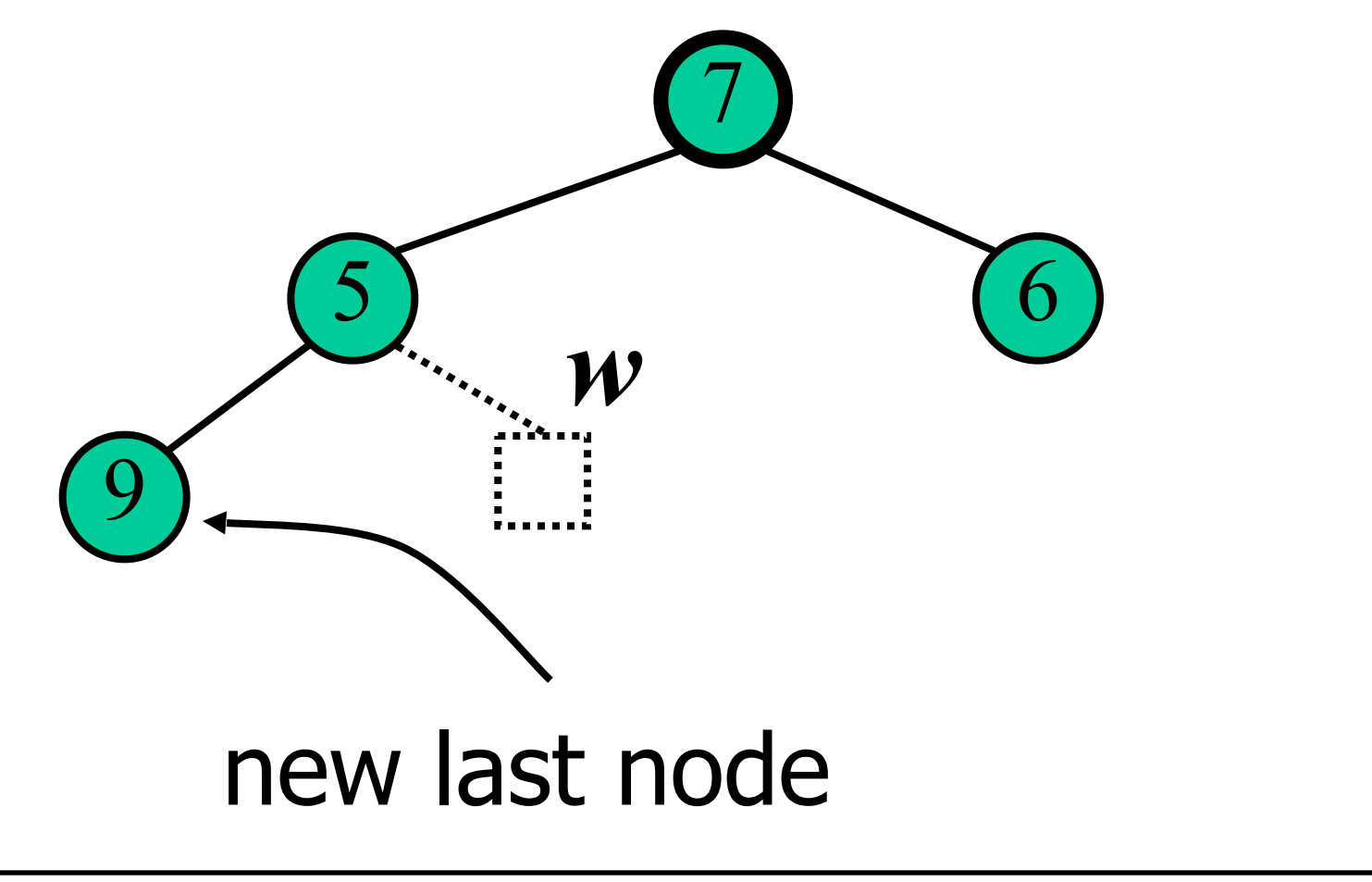

- Restore heap order
	- swap downwards
	- swap with smaller child
	- stop when finding larger children
	- or reach a leaf
- $\bullet$   $O(logn)$

## Downheap

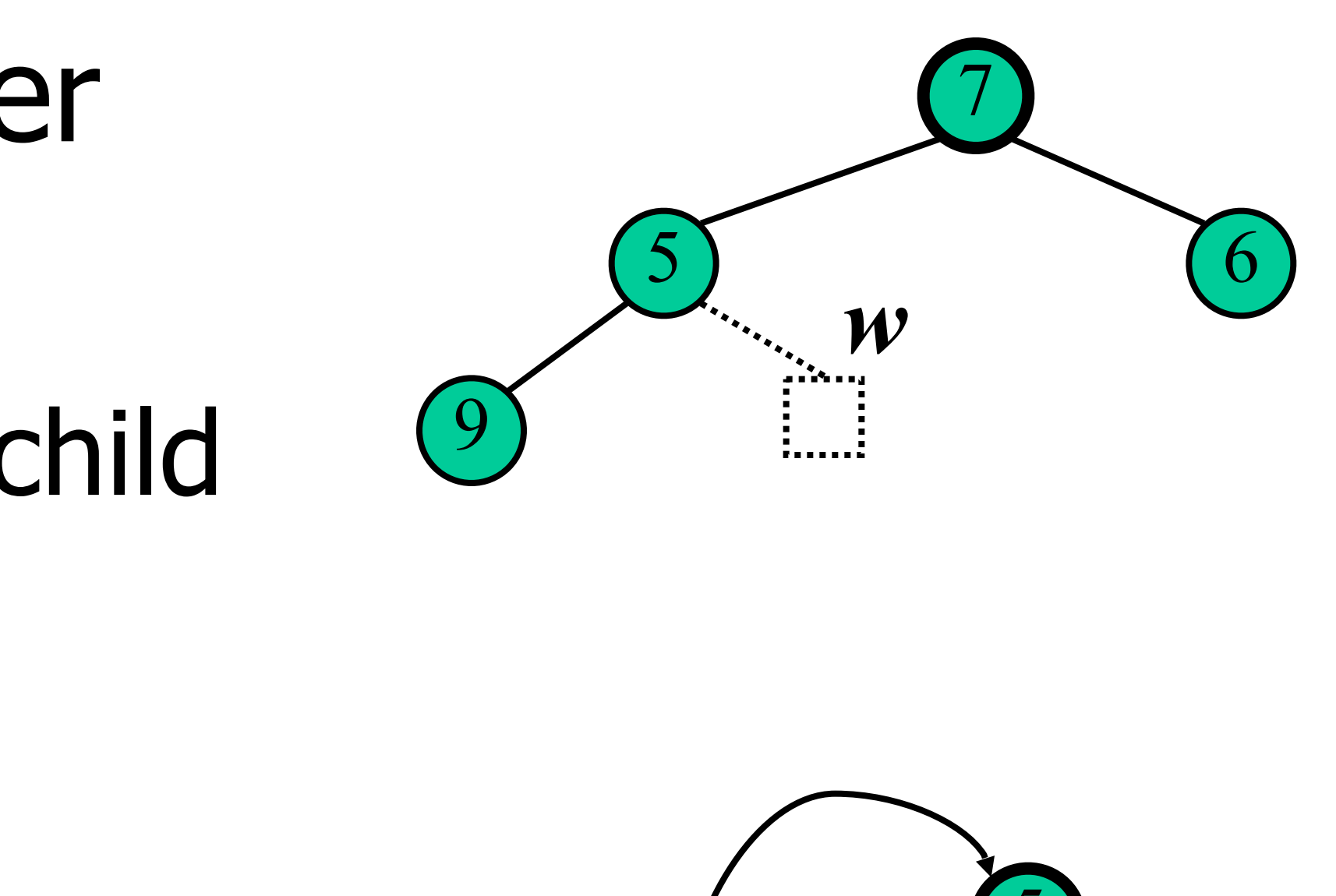

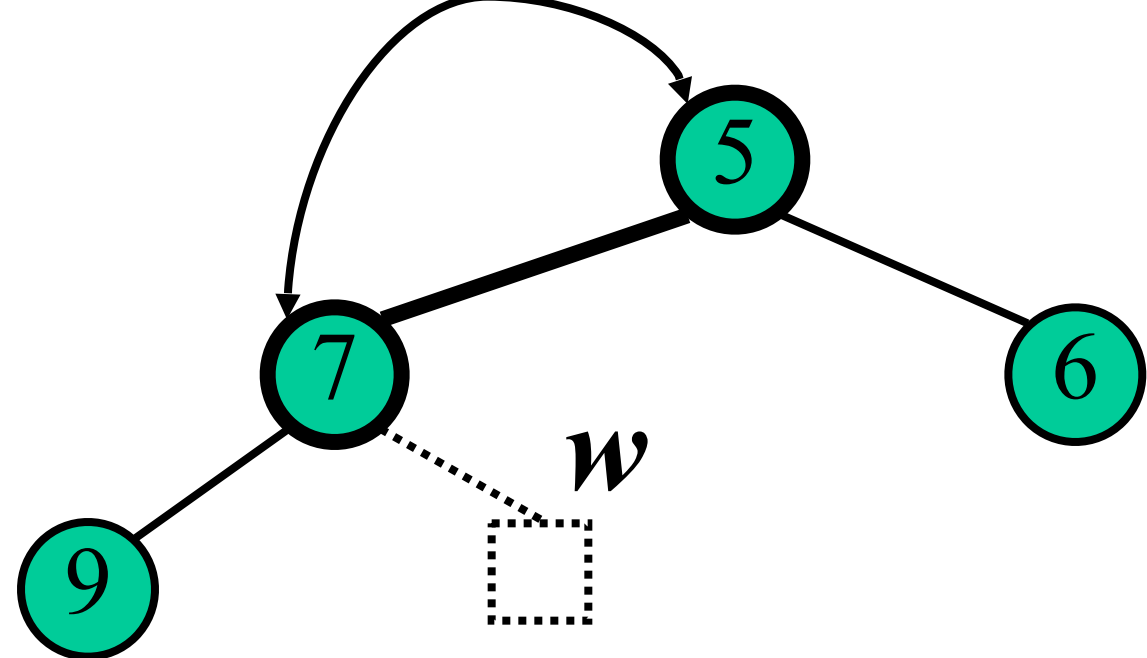

### **Peek and Poll**

```
@Override
     public V poll() {
         if (isEmpty())
              return null;
         Entry<K,V> tmp = backArray[0];
         removeTop();
         return tmp.theV;
     }
     @Override
     public V peek() {
         if (isEmpty())
              return null;
         return backArray[0].theV;
     }
```
### **Remove head item from Heap**

```
 private void removeTop() 
        background \mathsf{backArray}[9] = \mathsf{backArray}[size-1]; backArray[size-1]=null;
         size--;
         int upp=0;
         while (true) 
        \{ int dwn;
             int dwn1 = upp*2+1;
              if (dwn1>size) break;
             int dwn2 = upp*2+2;
              if (dwn2>size) { dwn=dwn1;
              } else { 
                  int cmp = backArray[dwn1].compareTo(backArray[dwn2]);
                  if (cmp<=0) dwn=dwn1;
                  else dwn=dwn2;
 } 
              if (0 > backArray[dwn].compareTo(backArray[upp])) 
\{Pair<K, V> tmp = backArray[dwn];
                  backArray[dwn] = backArray[upp];
                 background \mathsf{backArray}[\mathsf{upp}] = \mathsf{tmp};upp=dwn;
             else { break; } } }
```
{

### **Complexity Analysis**

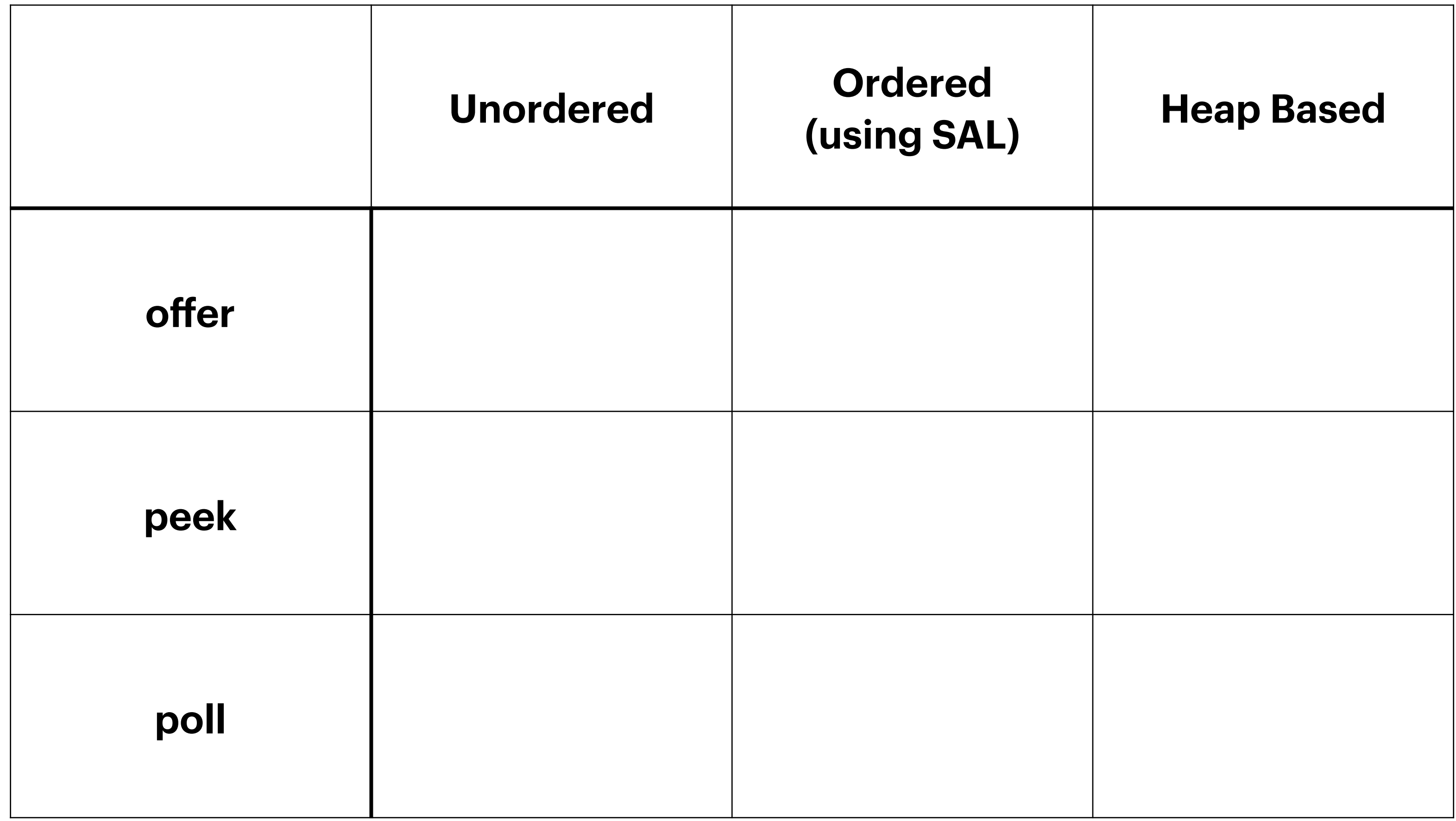

- swap with last node
- delete last node
- may need to upheap or downheap

## General Removal

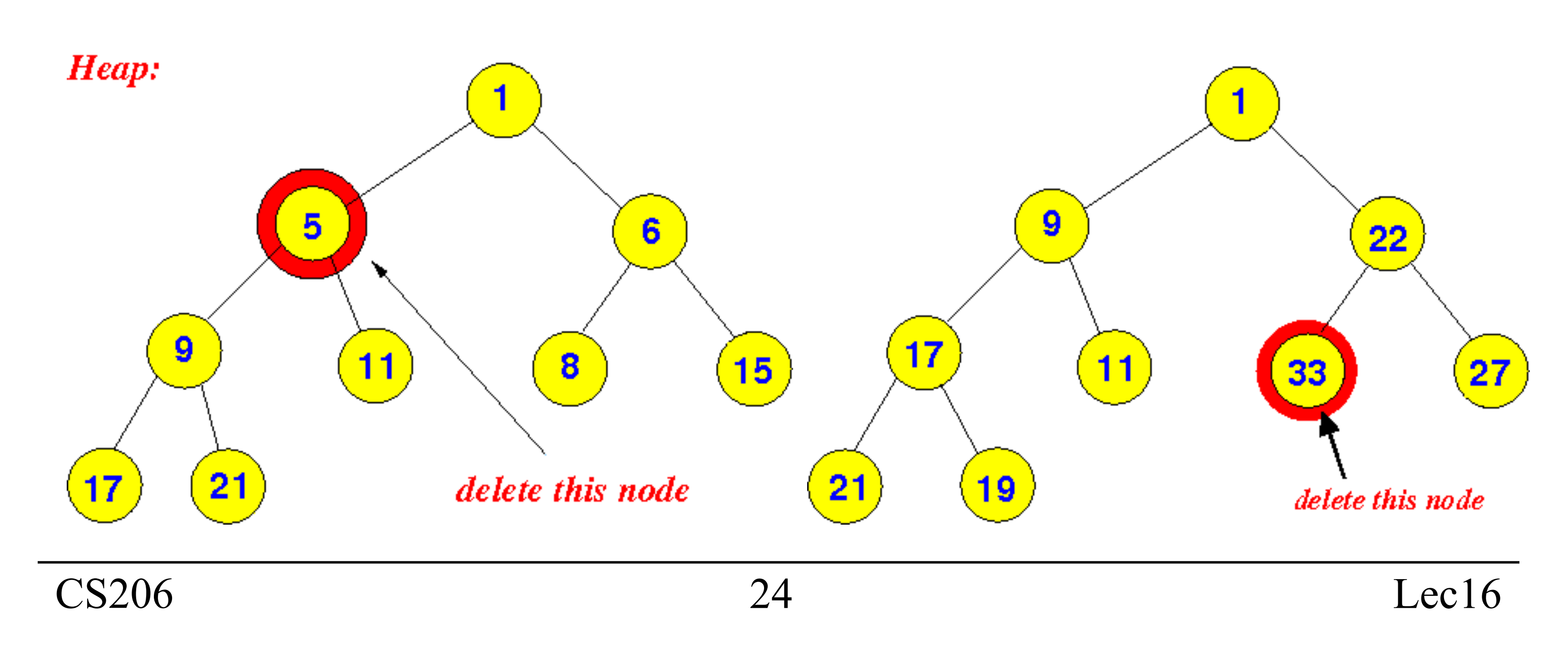

## **Complexity Analysis**

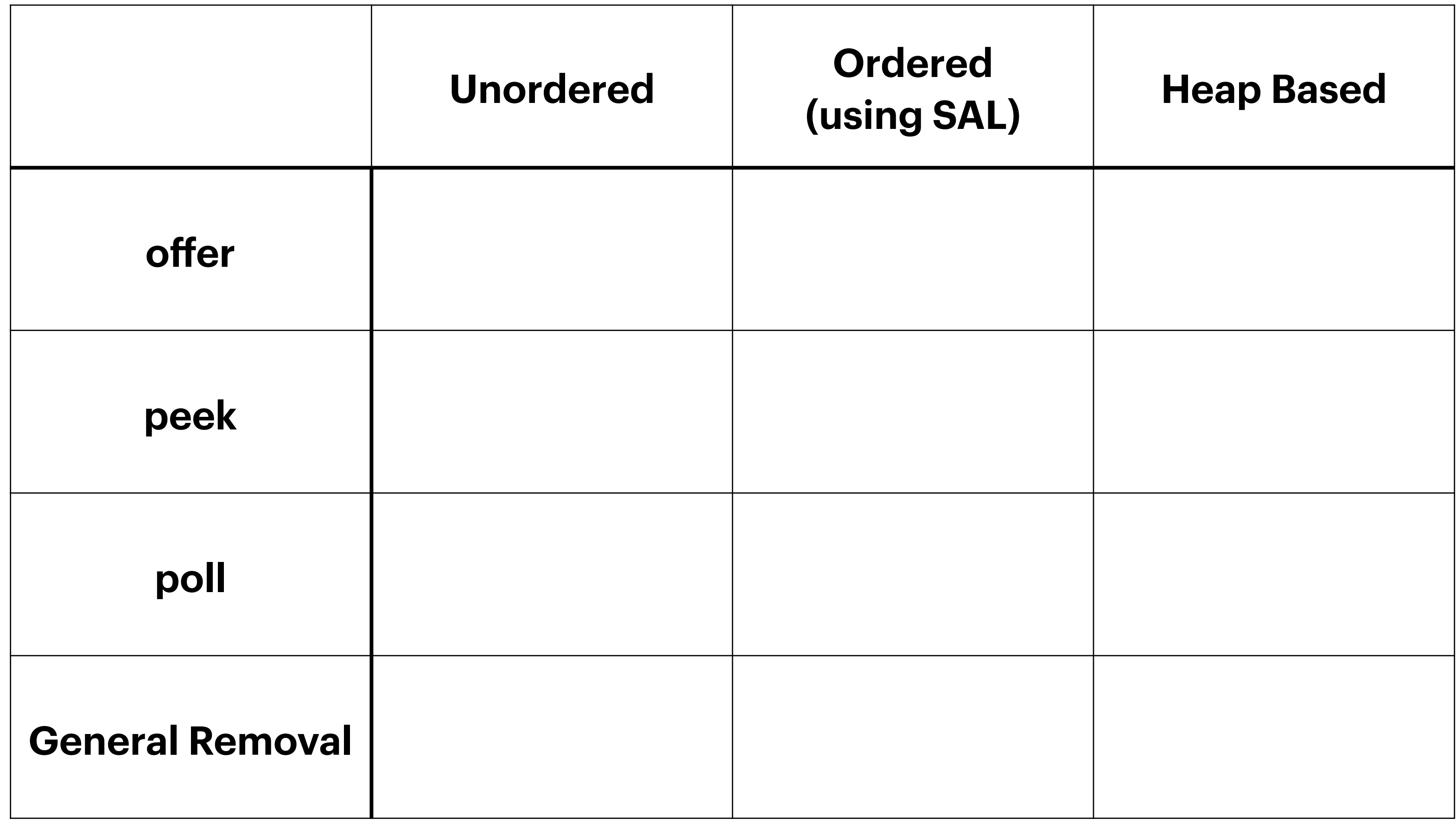